# 02. Zakres funkcjonalny interfejsu administracyjnego serwera

W celu podłączenia się do zdalnego interfejsu udostępnianego w technologii JMX trzeba zazwyczaj podać specjalnie sformatowany adres interfejsu oraz dane autoryzacyjne. W przypadku systemu dLibra adres interfejsu ma postać: service:jmx:rmi://jndi/rmi://[adres serwera]:[port serwera]/mx Jako dane autoryzacyjne należy podać nazwe użytkownika i hasło dla konta 'admin' zdefiniowanego w danym serwerze dLibra.

Poniższy rysunek przedstawia interfejs administracyjny systemu dLibra obsługiwany przy pomocy programu JConsole. Zakładka z widokiem ogólnym pozwala monitorować zużycie procesora i pamięci, liczbę wątków czy załadowanych klas. Szczegółowe informacje znajdują się na kolejnych zakładkach.

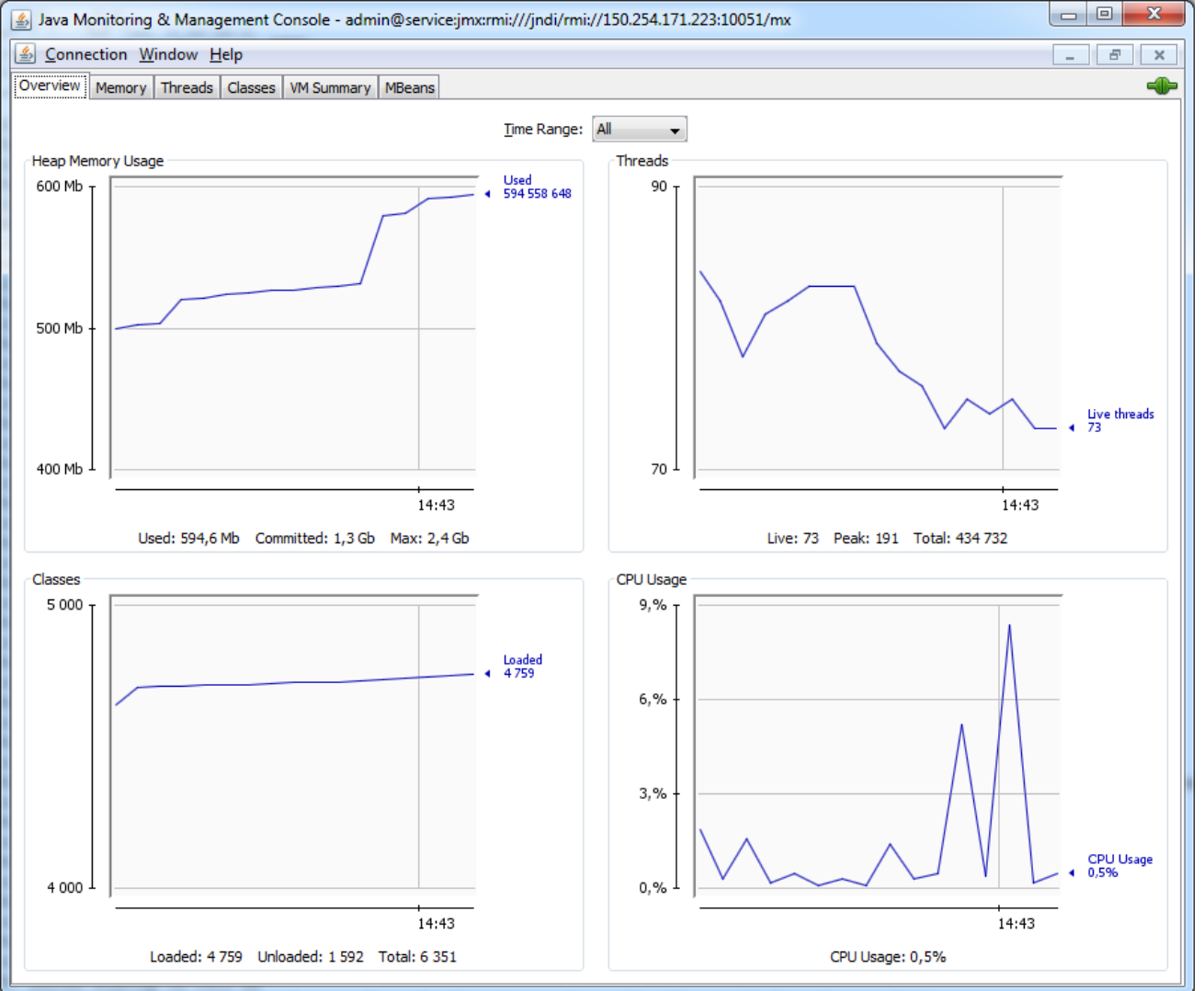

W interfejsie administracyjnym systemu dLibra, poza standardowymi komponentami zarządzania udostępnianymi przez środowisko maszyny wirtualnej Java, dostępne są dedykowane komponenty zarządzania serwerem. Znajdują się one w ostatniej zakładce o nazwie MBeans. Komponenty te podzielone są na grupy odpowiadające strukturze wewnętrznej serwera. W ramach tych grup wyróżniony jest jeszcze podział funkcjonalny. Powstaje w ten sposób hierarchiczna, drzewiasta struktura komponentów. Zgodnie ze specyfikacją Java JMX każdy z komponentów może udostępniać własności oraz metody. Poniżej opisano najistotniejsze z udostępnianych elementów. Te elementy, które pominięto są zazwyczaj elementami przydatnymi tylko w wyjątkowych sytuacjach, wymagają bardzo głębokiej znajomości struktury wewnętrznej systemu dLibra i nie powinny być używane. W opisie zastosowano następującą notacie:

- NazwaAtrybutu oznacza atrybut, którego wartość może być odczytywana i (opcjonalnie) modyfikowana.
- nazwaMetody(parametr1,parametr2) oznacza metodę (polecenie), która może być wywołana. Mogą również występować metody bezparametrowe.

Ogólnie można założyć, że atrybuty mogą być wykorzystywane do monitorowania pracy serwera, a metody do wykonywania pewnych czynności konserwacyjnych, migracji danych między wersjami lub też np. odtwarzania części danych utraconych na skutek awarii.

⋒

### (!) Ostrzeżenie

Część komponentów pozwala na stosunkowo łatwe dokonanie poważnych zmian w danych przechowywanych w bibliotece cyfrowej. Część z operacji może też być bardzo czasochłonna - przykładowo operacja pełnej reindeksacji publikacji dużej biblioteki cyfrowej w zależności o wydajności serwera może trwać nawet kilka tygodni. Zaleca się zachowanie najwyższej ostrożności przy wykorzystywaniu interfejsu administracyjnego serwera dLibra.

### Content Server

#### ZipCache:

- CacheTimeSpan Czas życia w cache najstarszego wydania (w godzinach).
- CurrentZipCacheSize Aktualny rozmiar cache (w bajtach).
- CurrentZipCacheSize Aktualny rozmiar cache w stosunku do rozmiaru maksymalnego (w procentach).
- MaxZipCacheSize Maksymalny rozmiar cache (w bajtach).
- NoOfCachedZipFiles Liczba plików zip w cache.
- NoOfZipCacheHits Liczba "trafień" w cache.
- NoOfZipCacheMisses Liczba "chybień" w cache.
- · OldestAccessDate Data dostępu do najstarszego pliku w cache.
- *ZipCacheHitRatio* Stosunek liczby "trafień" w cache do ogólnej liczby żądań.

### Event Manager

### EventMonitoringBean:

- · NoOfEveEvents- pokazuje liczbę zdarzeń, jakie zostały jeszcze do obsłużenia usługom serwera dLibra. Zdarzenia to np. dodanie nowej publikacji czy modyfikacja opisu, a obsługa ich może polegać np. na aktualizacji indeksów wyszukiwawczych. Liczba zdarzeń powinna przynajmniej raz na dobę (ewentualnie raz na tydzień) spadać do zera. Jeżeli tak nie jest, oznacza to, że serwer dLibra jest przeciążony i nie jest w stanie na bieżąco obsłużyć zadań generowanych przez użytkowników biblioteki.
- EventProcessingDelay Opóźnienie w przetwarzaniu zdarzeń (w godzinach).
- OldestEventDate Data najstarszego nieobsłużonego zdarzenia.

### Metadata Server

### MaintenanceTasks:

- $\bullet$ reloadDCPatterns() - przeładowuje informacje na temat mapowania zestawu atrybutów zdefiniowanego w bibliotece cyfrowej na schemat DublinCore. Informacje te zawarte są w pliku dc-pattern.properties w podkatalogu conf katalogu głównego serwera.
- normalizeAttributeValues(String rdfName, Integer type) normalizuje wartości dla zadanych atrybutów oraz dla określonego typu. Argument type przyjmuje następujące wartości:

 $\circ$  type

- 1 normalizacja do postaci daty
- 2 normalizacja do postaci jezyka
- 3 normalizacja do postaci określonego typu

### Search Server

### IndexBackupTasks:

- backupIndex(mode) powoduje utworzenie kopii zapasowej indeksu w zależności od podanych wartości paramterów. Mogą one przyjmować wartości:
	- mode:
		- 0 nie tworzy kopii zapasowej żadnego z indeksów,
		- 1 tworzy kopię zapasową indeksu głównego,
		- 2 tworzy kopię zapasową indeksu synonimów,
		- $\blacksquare$  3 1 i 2,
- restoreIndex(mode) usuwa bieżące indeksy i odtwarza je z kopii zapasowej w zależności od podanych wartości parametrów. Parametry mają  $\bullet$ identyczne znaczenie jak przy funkcji backuplndex.
- synchronizeIndices(mode) synchronizuje bieżące indeksy wyszukiwawcze z indeksami wykorzystywanymi przez Index Server w zależności od podanych wartości parametrów. Parametry mają identyczne znaczenie jak przy funkcji backupIndex.

## Index Server

#### IndexBackupTasks:

- backupIndex(mode) powoduje utworzenie kopii zapasowej indeksu w zależności od podanego parametru. Może on przyjmować wartości: mode:
	- 0 nie tworzy kopii zapasowej żadnego z indeksów,
	- $\blacksquare$ 1 - tworzy kopię zapasową indeksu głównego,
	- $\blacksquare$ 2 - tworzy kopię zapasową indeksu synonimow,
	- $-3 1 i 2,$
- restoreIndex(mode) usuwa bieżące indeksy i odtwarza je z kopii zapasowej w zależności od podanych wartości parametrów. Parametry mają identyczne znaczenie jak przy funkcji backuplndex.

#### ReindexTasks:

- reindexAll(indexMode) powoduje reindeksację całej zawartości biblioteki cyfrowej.
	- $^{\circ}$  indexMode:
		- 0 nie przeprowadza reindeksacji,
		- 1 reindeksuje wydania (metadane i zasoby),
		- 2 reindeksuje publikacje (planowane, grupowe, metadane),
		- 4 indeksuje synonimy,
		- $7 1, 2$  i 4
- checkIndexesConsistency(indexMode, fix) sprawdza i naprawia spójność indeksów wyszukiwawczych. Parametry:
	- $\circ$  *indexMode* działa tak samo jak w przypadku reindexAll.
	- $\circ$  fix:
		- true naprawia niespójności,
		- false pozostawia niespójności nienaprawione.
- $\bullet$ reindexEditions(editionsIds) - powoduje reindeksację wydań o podanych identyfikatorach. Wartość parametru editionsIds powinna wskazywać identyfikatory wydań do reindeksacji oddzielone od siebie przecinkami.

### dLibra JMX Management Service

#### RMIConnectionsInfo:

- NoOfRMIThreads liczba zewnętrznych połączeń do serwera dLibra.
- RMIConnectionIPs adresy IP komputerów, z których obecnie nawiązane są połączenia do serwera dLibra.

### ServiceWrapperManager:

- stop() wyłącza serwer.
- restart() restartuje serwer.